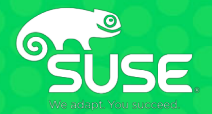

# **Accelerate Containerized Application Delivery Using Kubernetes on the AWS Cloud**

Brent Smithurst, Product Marketing Manager, SUSE Cloud Application Platform, SUSE Troy Topnik, Product Manager, SUSE Cloud Application Platform, SUSE Andrew Gracey, Technical Marketing Manager, SUSE Cloud Application Platform, SUSE Kevin Ayres, Cloud Solution Architect, SUSE

# **Agenda**

- •Introduction and customer challenges
- •Solution Architecture
- •Technical Demo: SUSE Cloud Application Platform on Kubernetes
- •How to deploy on the AWS Cloud

# **Kubernetes is Aimed at Operators, Not Developers**

SUSE Cloud Application Platform uses the Cloud Foundry Application Runtime to add functionality for developers:

- One step command to containerize, deploy, and manage an application
- Automatically identifies and pulls in language libraries, frameworks, and other dependencies via build packs
- Open-source service brokers automatically create and bind services to applications
- Automates application lifecycle management by assigning appropriate resources, managing routing, load balancing, scaling, and more

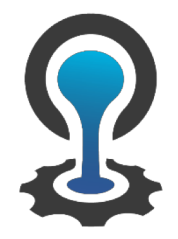

Cloud Foundry = **Developer Productivity**

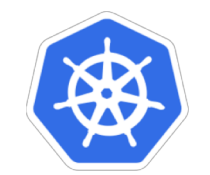

Kubernetes = **IT Flexibility**

# **SUSE Cloud Application Platform**

A modern application delivery platform that brings an advanced cloud native developer experience to Kubernetes. SUSE Cloud Application Platform increases business agility by helping enterprises to:

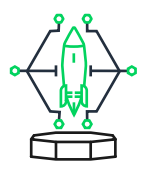

**Boost developer productivity:** with easy one step deployment of cloud native applications using the language and framework most appropriate for the task

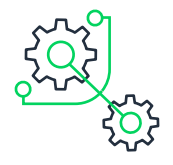

**Reduce complexity and increase IT efficiency:** with a lean platform for rapid application delivery at scale

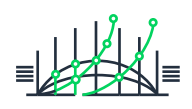

**Maximize ROI:** with industry leading open source technologies that leverage your existing investments

# **Cloud Foundry Increases Developer Productivity**

Pre- and Post-Cloud Foundry App Development Cycle

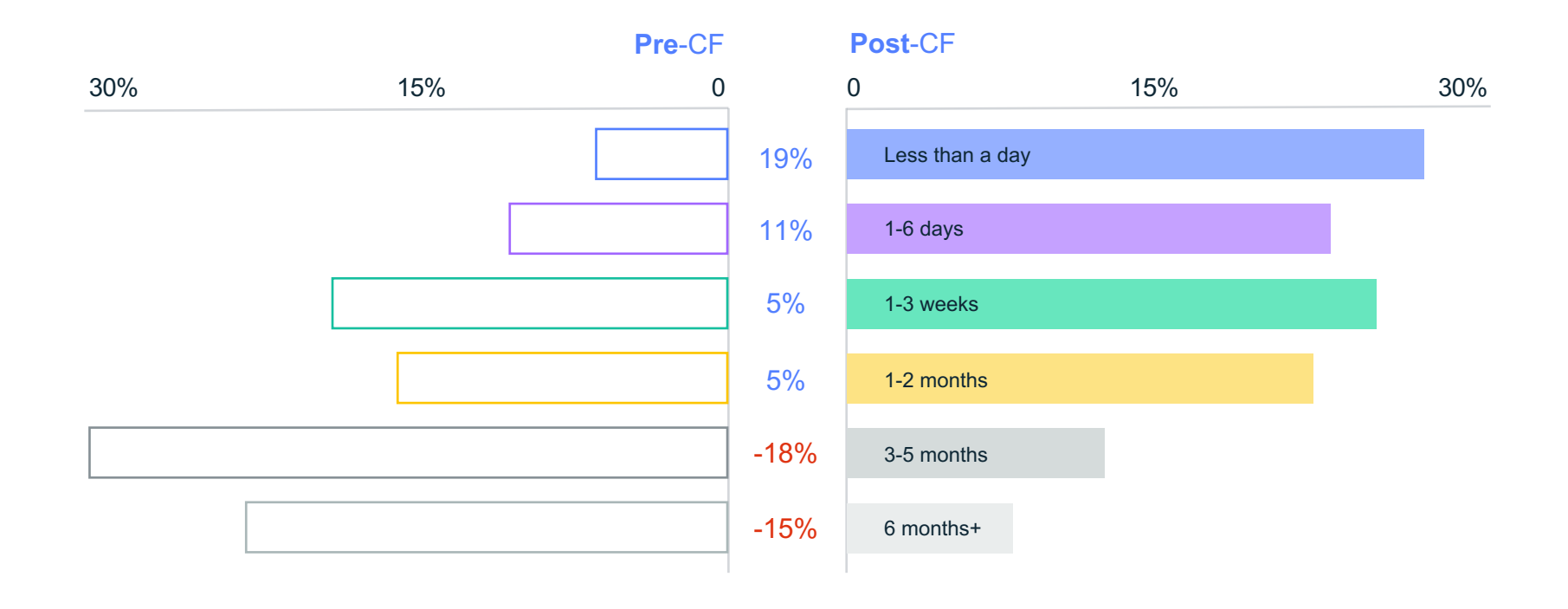

# **Increased Developer Productivity = Increased ROI**

*An ideal solution* for organizations pursuing an engineering-led approach to application delivery transformation

#### Cloud Foundry users save

# **10 Weeks, \$100,000**

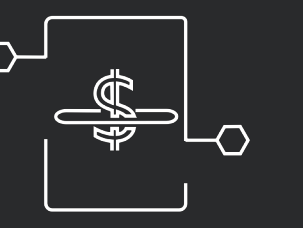

On average per application development cycle

- Containerized
- Easy for Kubernetes users
- Small memory footprint
- 100% open source
- Enterprise grade Linux

# **Modular Kubernetes Solution Architecture**

Flexible packaging to match your needs

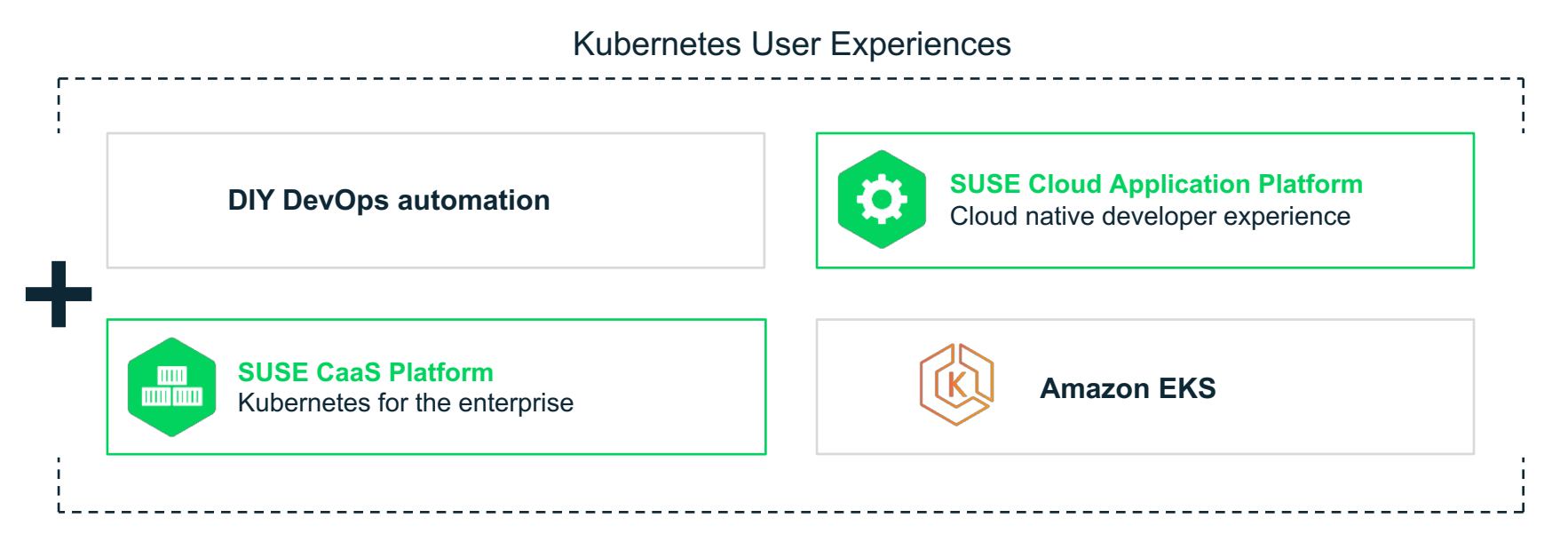

Kubernetes Operator Experiences

# **Hybrid and Extensible to AWS Services**

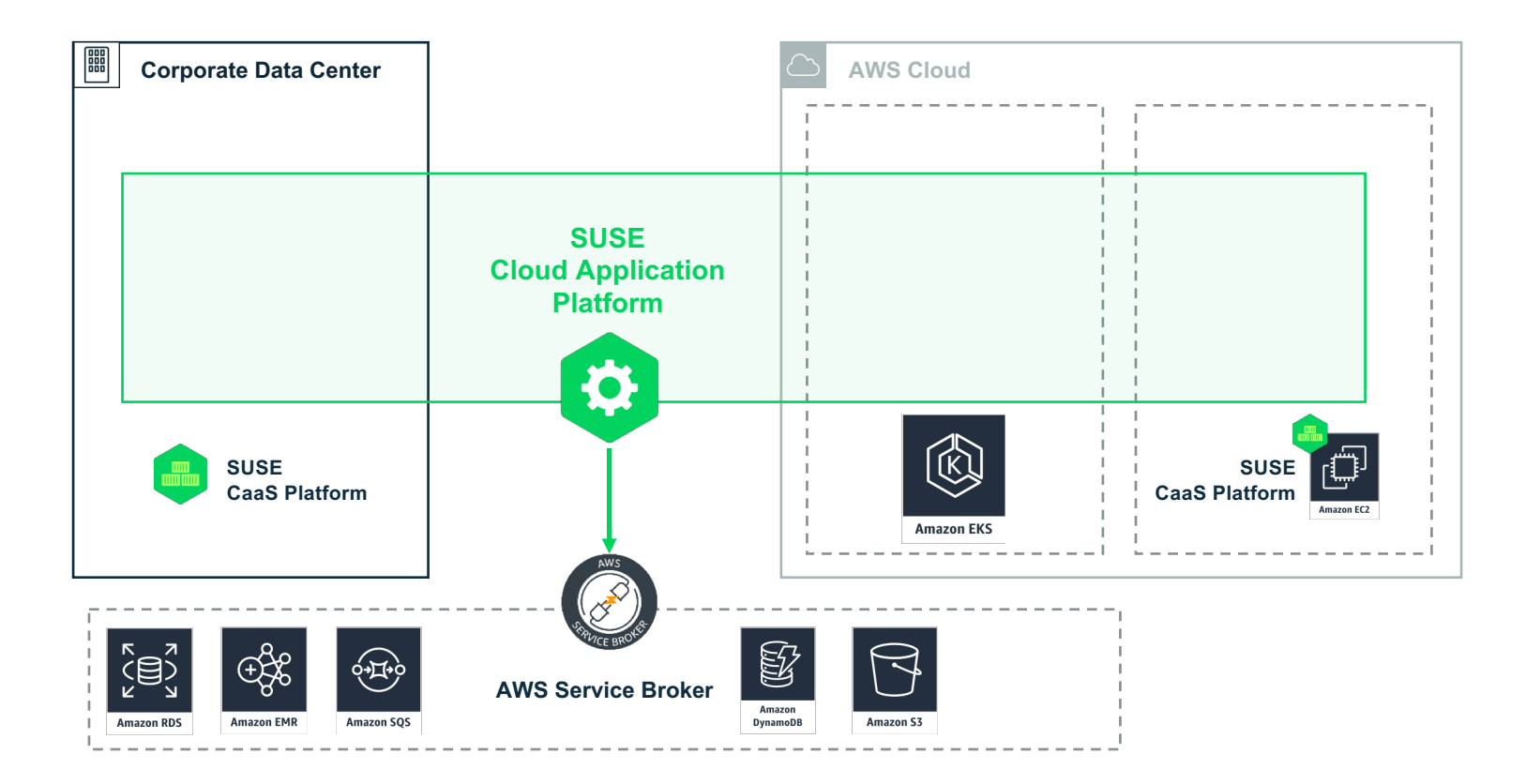

# **SUSE Cloud Application Platform**

#### Built on SUSE Linux Enterprise

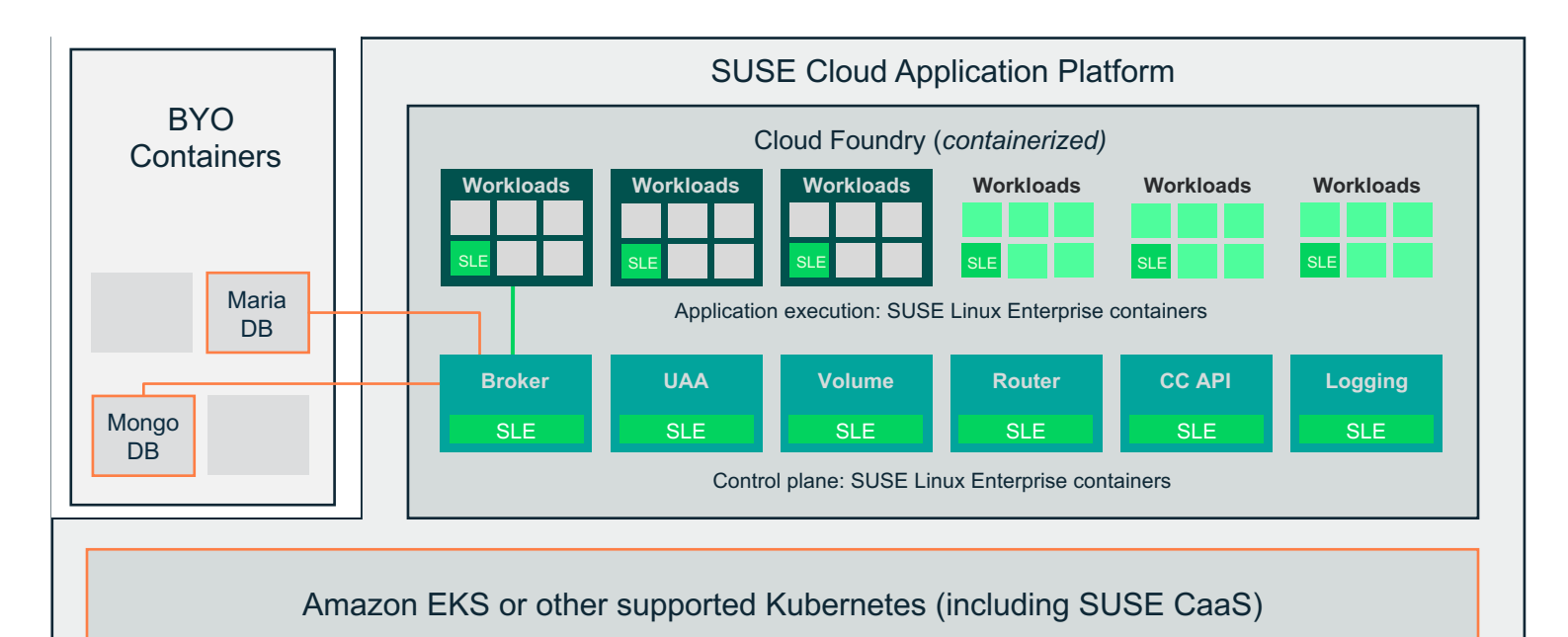

## **Upstream Projects to Watch**

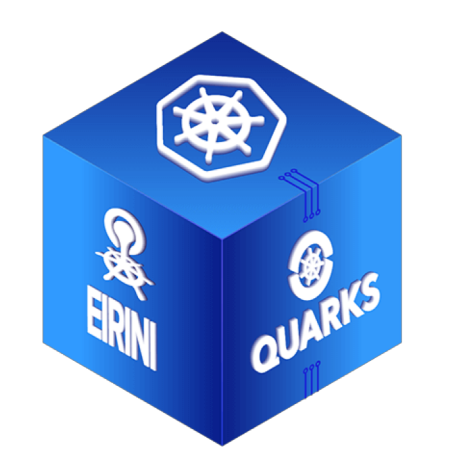

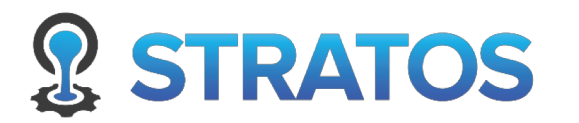

**Quarks** packages Cloud Foundry Application Runtime (CFAR) as containers instead of virtual machines, allowing CFAR to be deployed to Kubernetes

**Eirini** enables pluggable scheduling for CFAR (allows operators to choose whether CFAR should use Diego or Kubernetes to orchestrate application container instances)

**Stratos** is a web UI for managing Cloud Foundry and other pluggable API endpoints. It allows users and administrators to manage applications running in Cloud Foundry and Kubernetes clusters and perform management tasks

# **SUSE Cloud Application Platform 1.5**

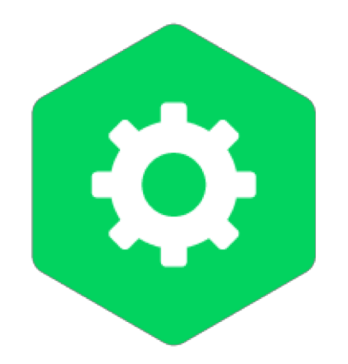

*Updates to all upstream Cloud Foundry components plus:*

## Deployment Automation

• *Terraform scripts* for AWS, Azure, and GCP https://github.com/SUSE/cap-terraform

## New in Stratos UI

- *Helm:* Browse charts from multiple Helm repositories and install third-party applications easily with a helpful UI.
- *App Autoscaler:* extracts set scaling parameters for applications based on memory usage, CPU consumption, throughput, or schedules.
- *Stratos Metrics:* new Prometheus exporter extracts metrics from the Cloud Foundry API which can be used for reporting or displayed in dashboard tools like Grafana.

# **SUSE Cloud Application Platform Demo**

## **SUSE + AWS**

**Dedicated to Customer Success Powered by Enterprise Open Source Solutions**

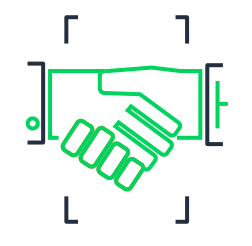

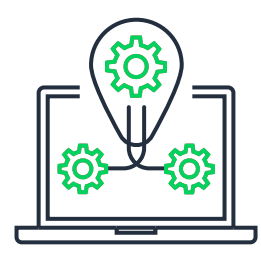

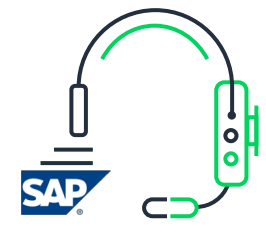

#### **9 years of joint engineering**

between the Amazon EC2 and SUSE Public Cloud Engineering teams

#### **Trusted for mission-critical**

workloads on AWS with high availability solutions custom-built for the platform

#### **Seamless Linux support from AWS**

with AWS engineers specifically trained on SUSE solutions such as SUSE Linux Enterprise Server for SAP Applications

### **SUSE Cloud Application Platform on Amazon EKS**

https://aws.amazon.com/architecture/well-architected/

# **Quick Start – Automated Deployment**

**SUSE Cloud Application Platformon Amazon EKS**

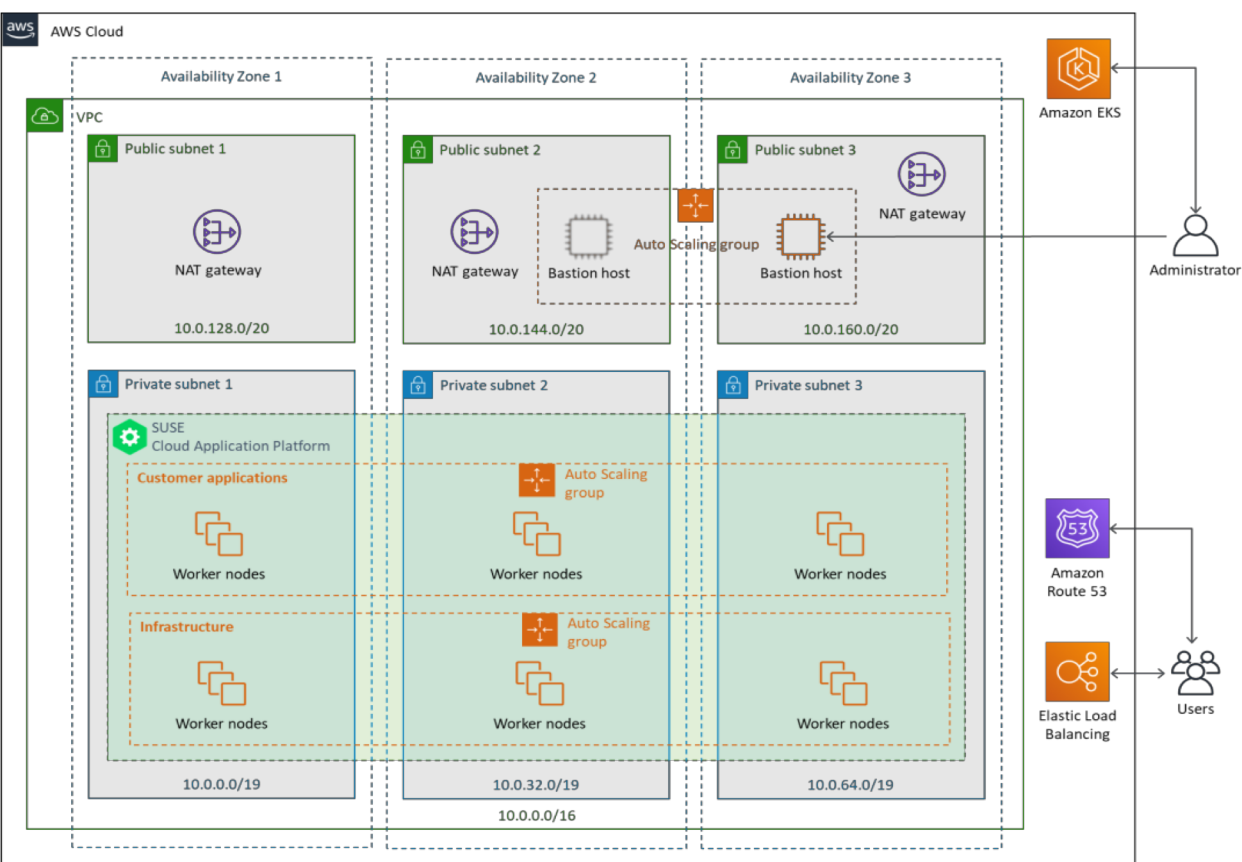

https://aws.amazon.com/quickstart/architecture/suse-cloud-application-platform/

# **Quick Start Demo**

# **Next Steps**

**AWS Quick Start guide for SUSE Cloud Application Platform including where to request AWS credits for qualified pilot projects - Visit our AWS Solution Space page: https://aws.amazon.com/solutionspace/containers/suse-cloud-application**

• AWS Quick Start guide is jointly engineered following the AWS Well-Architected Framework and deploys a highly available VPC architecture in under an hour on the AWS Cloud

### **SUSE Cloud Application Platform**

**documentation: https://www.suse.com/releasenotes/x86\_64/SUSE-CAP/1/**

### **Open Source Projects:**

- **SCF https://github.com/SUSE/scf**
- **QS https://github.com/aws-quickstart/quickstart-suse-cloud-application-platform**
- **Quarks https://github.com/cloudfoundry-incubator/cf-operator**
- **Eirini https://github.com/cloudfoundry-incubator/eirini**
- **EiriniX https://github.com/SUSE/eirinix/tree/master**

## **Email aws@suse.com for more info**